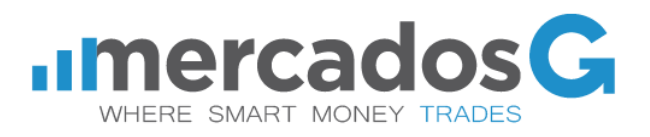

# **CERTIFICACIÓN DE EXPLICACIÓN DE TÉRMINOS RELEVANTES**

Por medio del presente certifico que he comprendido satisfactoriamente los siguientes conceptos asociados al uso de la plataforma de Mercados G:

- Margin Call
- Stop Out
- Gaps
- Stop Loss
- Take Profit
- Apalancamiento
- Rollover o Swap
- Orden fuera de Mercado o Pendiente
- Trailing Stop
- Unidades de Contrato
- Día de expiración de trading
- Expert Advisor
- Depósitos y Rescates
- Aspectos tributarios
- Regulación
- Gestión del Riesgo
- Ejecutivo de Inversiones

Nombre:

Fecha:

Firma:

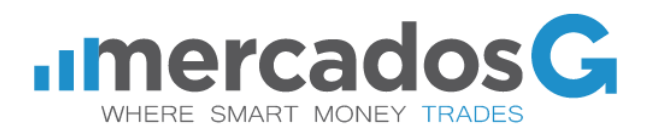

# **Términos Relevantes**

### ● **Margin Call**

Es una advertencia al cliente que indica que su garantía no está siendo suficiente para cubrir las operaciones abiertas en ese momento. Esta advertencia es una señal de color rojo que aparece en la plataforma, y se activa cuando el patrimonio (equity) llega a ser el equivalente al 90% del margen usado (margin level), indicando que el riesgo al que está expuesto su patrimonio ha llegado a un nivel crítico.

El cliente es el responsable de monitorear adecuadamente la exposición al riesgo de sus operaciones, por lo que en caso de enfrentar un Margin Call debe contactar a su ejecutivo para gestionar un nuevo depósito y aumentar su nivel de margen, o bien cerrar alguna de las operaciones abiertas para liberar margen utilizado y disminuir su exposición al riesgo.

Cada vez que la cuenta de trading alcance un nivel de margen equivalente a 90% o menos, la plataforma enviará de forma automática un correo electrónico al cliente alertando sobre esta situación.

Mercados G recomienda no sobreapalancar su garantía.

#### ● **Stop Out**

Es una orden automática que efectúa la plataforma forzando el cierre de las operaciones que el cliente tiene abiertas, exceptuando aquellas operaciones abiertas en mercados no operativos por horario.

Esta orden se activa cuando el nivel de margen mostrado en la plataforma llega al 50%, y tiene como principal objetivo evitar que el cliente incurra en pérdidas que superen el balance disponible en su cuenta de trading.

#### Ejemplo:

Si un cliente deposita \$1.000.000 CLP y toma una operación de compra de 1 lote (100.000 USD), necesitará como garantía el 1% (1.000 USD). Supongamos el tipo de cambio en \$700 en la punta compradora (\$699,60 punta de venta), estaría con un margen usado de \$700.000 CLP.

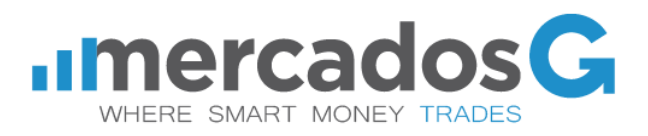

Patrimonio = \$960.000, debido a que se debe restar el spread, que en este caso es de 40 centavos al encontrarse la punta de venta en \$699,60. Al tratarse de un lote, el beneficio inicial es negativo en -\$40.000.

Patrimonio / margen usado = 960.000 / 600.000 = 160%

Por ende, considerando este ejemplo, cuando el patrimonio caiga a \$300.000 CLP se activará el Stop Out, ya que estaría teniendo una pérdida de \$700.000 CLP (\$660.000 + \$40.000 por spread), lo que equivale a una caída de \$6,6 pesos en el precio de la paridad USDCLP.

#### ● **Gaps**

Se conoce como Gaps a las discontinuidades que se producen en el precios de los instrumentos financieros, que en escenarios normales tienden a moverse de manera contínua. Los Gaps pueden producirse por noticias o eventos que generen gran volatilidad en los mercados, haciendo perder los movimientos continuos y generando estas discontinuidades en los precios.

Los Gaps pueden ser al alza o a la baja, generando utilidades o pérdidas dependiendo de la dirección y la posición de la operación.

Cuando ocurre un Gap, tanto las órdenes Stop Loss como Take Profit, en caso de estar dentro de los niveles donde se produce ese Gap, no se ejecutarán al precio determinado por el cliente, si no que al primer precio de mercado luego de ocurrido el Gap.

En el caso de que un cliente esté muy expuesto o apalancado en sus posiciones y ocurra un Gap muy fuerte en contra del precio de esas posiciones que tiene abiertas, en ese caso se podría dar que la cuenta de trading termine con un saldo negativo.

## ● **Stop Loss**

El Stop Loss es una herramienta que permite gestionar el riesgo y limitar las pérdidas de una posición abierta que no tome la dirección deseada, gestionando el cierre automático de ésta una vez que alcance un precio previamente definido por el cliente.

La orden Stop Loss debe ser incorporada por el propio cliente al momento de abrir, o una vez abierta la operación de trading. Cada cliente es responsable sobre la decisión que tome

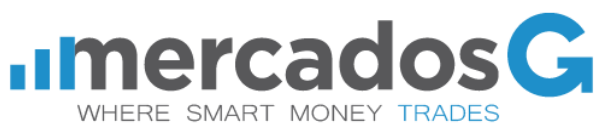

de utilizar o no dicha herramienta. Mercados G recomienda siempre incorporar el Stop Loss en las operaciones, para mantener un control sobre las potenciales pérdidas y así disminuir el riesgo.

El Stop Loss se puede ir modificando a lo largo del tiempo, cumpliendo siempre la condición de colocada en un nivel "desfavorable" respecto al precio actual del activo en cuestión.

Para que se ejecute el Stop Loss no es necesario que la plataforma se mantenga abierta.

### Ejemplo:

Si compra USDCLP a \$700, esperando un alza en el precio y este comienza a caer, el cliente puede programar una orden de Stop Loss en \$695 y así limitar las pérdidas en caso de que el precio siga cayendo bajo este nivel. Si el precio toma la dirección deseada, y alcanza niveles, por ejemplo, de \$710, entonces el cliente perfectamente podría "mover" el Stop Loss a \$705, y así asegurar 5 de los pesos que lleva ganados hasta ese momento.

Es importante entender que si ocurriese un Gap y el Stop Loss fijado por el cliente se encuentra dentro del espacio en que se produce, la plataforma ejecutará el Stop Loss en el primer precio luego de ocurrido el Gap. Siguiendo con el ejemplo anterior, si el Mercado cierra hoy en \$697 y aún no se ejecuta el Stop Loss en \$695, en caso de producirse un Gap de 5 pesos abriendo al día siguiente en \$692, este último será el precio al que se ejecutará el cierre de la operación.

#### ● **Take Profit o Limit Profit**

El Take Profit es una herramienta de gestión de riesgo que permite establecer el objetivo de ganancias de una posición abierta en caso de tomar la dirección deseada.

La orden Take Profit debe ser incorporada por el propio cliente al momento de abrir la operación de trading, o cuando ya se encuentra abierta. Cada cliente es responsable sobre la decisión que tome de utilizar o no dicha herramienta, en base a su criterio y en correlación con el Stop Loss.

Al igual que en el caso del Stop Loss, el Take Profit se puede ir modificando a lo largo del tiempo en que la orden se encuentre abierta en el mercado.

Para que se ejecute el Take Profit no es necesario que la plataforma se mantenga abierta.

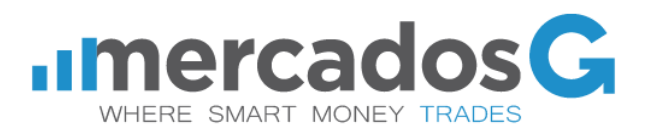

Ejemplo:

Si compra USDCLP a \$700, y la paridad comienza a subir, el cliente puede programar una orden take profit en \$710 y así hacer efectiva la ganancia de 10 pesos cuando el precio alcance dicho nivel. De esta manera el cliente puede automatizar el sistema y así ahorrar tiempo.

Es importante entender que si ocurriese un gap y el take profit fijado por el cliente se encuentra dentro del espacio en que se produce, la plataforma ejecutará el take profit en el primer precio luego de ocurrido el gap. Siguiendo con el ejemplo anterior, si el mercado cierra hoy en \$708 y aún no se ejecuta el limit profit en \$710, en caso de producirse un gap de 5 pesos abriendo al día siguiente en \$713, este último será el precio al que se ejecutará el cierre de la operación.

#### ● **Apalancamiento**

El apalancamiento permite amplificar el tamaño de la inversión, permitiendo incrementar el potencial de compra con el objetivo de generar grandes ganancias con un monto bajo de inversión, pudiendo también amplificar las pérdidas en caso que la orden no tome la dirección deseada. Dicho monto es llamado margen y se mantiene como garantía hasta que se cierre la operación.

El nivel de apalancamiento depende del instrumento en el que se desea operar. Por ejemplo, en el mercado de las divisas, el apalancamiento con Mercados G es de 100 veces (100 a 1), lo que quiere decir que el cliente puede realizar operaciones por montos de hasta 100 veces la garantía que ha depositado.

Por ejemplo, si usted compra 1 lote de USDCLP, el monto de la operación es de 100.000 USD. Sin embargo, debido al apalancamiento usted tan solo debe utilizar el equivalente a 1.000 USD como garantía, el margen requerido en este caso es de 1%.

Mercados G recomienda a sus clientes un correcto manejo del riesgo y no sobre apalancar sus garantías, ya que puede amplificar tanto las ganancias como las pérdidas.

Es importante también considerar el apalancamiento respecto a la garantía que se ha depositado para hacer trading. Por ejemplo, si un cliente deposita \$1.000.000 CLP en su cuenta, y decide abrir una posición de 1 lote en USDCLP a un precio de \$700, entonces podemos inferir que el cliente está apalancado 70 veces respecto a su garantía, ya que 1 lote = 100.000 USD = \$70.000.000 CLP. La sugerencia siempre es que el apalancamiento no

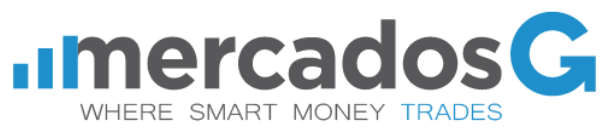

supere 5 veces la garantía, sin embargo, es una decisión absolutamente personal por parte de cada cliente y los niveles de riesgo que maneja de manera autónoma.

#### ● **Rollover o Swap**

Es un costo o un ingreso por dejar una posición abierta en el mercado de un día para otro asociado a los diferenciales de tasas de los instrumentos en que se está invirtiendo.

Cuando el cliente toma una posición de compra dólares, se está endeudando a un monto equivalente a los pesos necesarios para adquirir los dólares. Mientras tanto los dólares comprados se mantienen depositados a una cierta tasa de interés.

Por lo tanto, cada vez que usted decide mantener una posición abierta de un día para otro deberá cancelar el interés por el monto que usted debe y simultáneamente recibe un interés a su favor por el monto que usted tiene. Finalmente termina pagando o ganando el diferencial entre ambas tasas.

El rollover de cada instrumento lo puede encontrar en la especificación del activo dentro de su plataforma.

#### ● **Orden fuera de Mercado o Pendiente**

En nuestra plataforma se pueden ingresar órdenes de compra o de venta a un precio distinto al precio actual de mercado. Estas órdenes fuera de mercado sólo se activarán cuando el precio efectivamente alcance el nivel programado.

Las órdenes fuera de mercado son las siguientes:

Limit orders:

Buy Limit - Establecer una orden de compra a un precio inferior al actual precio de Mercado. Sell Limit - Establecer una orden de venta a un precio superior al actual precio de Mercado.

Stop orders:

Buy Stop - Establecer una orden de compra a un precio superior al actual precio de Mercado. Sell Stop - Establecer una orden de venta a un precio inferior al actual precio de Mercado.

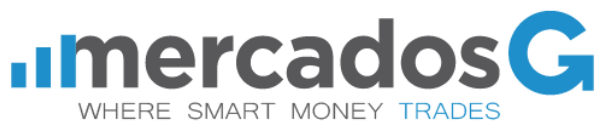

Las órdenes pendientes quedan a la espera de ser ejecutadas una vez alcanzado el precio establecido por el inversionista y pueden tener un periodo de validez también preestablecido.

#### ● **Trailing Stop**

El Trailing Stop es una herramienta mediante la cual se puede automatizar el movimiento del Stop Loss, siguiendo al precio de mercado a una distancia fija según lo determinado por el inversionista. Es utilizado cuando el mercado toma el rumbo deseado, buscando maximizar beneficios o acotar las pérdidas.

La operación se ejecuta seleccionando con el click derecho la operación abierta que se desea modificar, escoger Trailing Stop y seleccionar la amplitud en términos de pips que haya entre el Trailing Stop y el precio actual del instrumento.

Por ejemplo, si compramos en el par USDCLP a \$710 esperando que el precio suba podría colocar un Stop Loss en \$705 y darle al Trailing Stop una amplitud de 50 pips. Entonces si el precio de el USDCLP en su punta de venta aumenta a \$710,10 (punta de compra \$710,50) el Stop Loss se ajustará de manera automática a \$705,50.

#### ● **Unidades de Contrato**

En la plataforma los activos financieros se transan en unidades de compra estandarizados llamados lotes, que difieren de tamaño según el instrumento que se desee transar.

En el caso de las divisas, los lotes equivalen a 100.000 unidades de la moneda denominada "base" (símbolo de la izquierda en la paridad). A su vez, en el caso del Oro, las unidades de contrato de un lote equivalen a 100 onzas de oro.

Le recomendamos visitar nuestro sitio web http://www.mercadosg.com para conocer el detalle y especificación de los instrumentos.

#### ● **Día de expiración de trading**

Los CFDs de algunos índices y commodities que se cotizan como futuros tienen una fecha de expiración y un último día de trading. Es importante entender que el último día de trading corresponde al último día en que se pueden realizar transacciones asociadas a estos

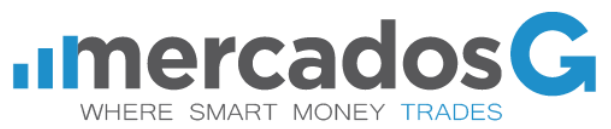

instrumentos y en la fecha de expiración del contrato se cerrarán automáticamente a precio de Mercado todas las operaciones del instrumento en cuestión.

Bajo este formato encontramos los principales índices americanos y europeos, el VIX, el dólar Index, y commodities como el Cobre, el petróleo WTI y Brent.

#### ● **Expert Advisor**

El Expert Advisor es una herramienta que se puede incorporar en la plataforma y que permite automatizar operaciones de acuerdo a análisis técnicos e indicadores personales que se pueden programar.

El cliente es responsable del aprendizaje y los riesgos que implica utilizar Expert Advisor.

#### ● **Depósitos y Rescates**

Todos los depósitos realizados a una cuenta de trading deben ser transferidos por el titular de dicha cuenta desde una cuenta bancaria a su nombre, o mediante depósito con cheque, siempre que se encuentre personalizado con los datos del titular de la cuenta de trading.

Mercados G no acepta depósitos en efectivo ni desde cuentas de terceros, ni tampoco rescates a nombre de terceros con el fin de promover la total transparencia en las operaciones.

Para que un cliente retire dinero de su cuenta de trading lo debe solicitar mediante mail a transacciones@mercadosg.com indicando siempre su número de login en el asunto del correo, y especificando el monto a rescatar. Es importante que el correo provenga siempre desde la dirección de email indicada por el cliente en su proceso de apertura de cuenta, ya que es el único canal formal de comunicación permitido para estos fines.

Una vez recibido el correo y verificado que todos los datos estén correctos, se inicia el proceso interno de rescate, cuyo plazo máximo es de 48 horas hábiles.

#### ● **Aspectos Tributarios**

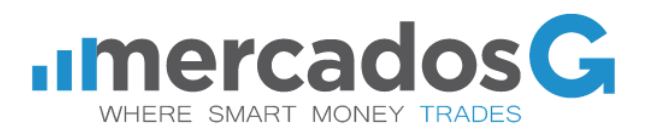

La plataforma de Mercados G le permite descargar de forma gratuita a sus clientes un resumen de todas las operaciones realizadas, a través del reporte del cliente. Con este reporte el cliente puede verificar las ganancias o pérdidas obtenidas a la hora de declarar sus impuestos.

A su vez, y siguiendo la normativa del Servicio de Impuestos Internos, Mercados G realiza una vez al año una Declaración Jurada sobre rentas obtenidas por terceros (DJ 1932 del SII donde se incluye *"beneficios provenientes de contratos por diferencia o contratos de derivados…"*) que será incluida en la elaboración que hace el SII de la propuesta de declaración de renta de sus contribuyentes.

Se recomienda siempre contar con asesoría tributaria independiente para mayores detalles.

#### ● **Regulación**

Mercados G no realiza actividades de captación de fondos ni una actividad de intermediación financiera en el país. Mercados G y sus clientes acuerdan tomar una exposición económica sobre la fluctuación del precio de diversas variables, como puede ser el precio de una moneda contra otra, un índice bursátil o un commodity. No existe una entrega de dinero con promesa de devolución a cambio de cierto margen de rentabilidad, ni una utilización del dinero de clientes para realizar préstamos o inversiones o ejecutar una orden de compra de valor alguno. En ese sentido, la actividad que realiza Mercados G no es una intermediación financiera como las que se encuentran reguladas en Chile.

Mercados G tampoco intermedia valores mobiliarios, ni los clientes que suscriben un contrato con Mercados G adquieren valores mobiliarios. Solo suscriben un contrato entre ellos.

#### ● **Gestión del Riesgo**

Los productos financieros que se negocian con márgenes conllevan un alto riesgo para su capital. Por esta razón, participar en los mercados financieros con apalancamiento solo es aconsejable para aquellos inversionistas que puedan asumir dicho riesgo.

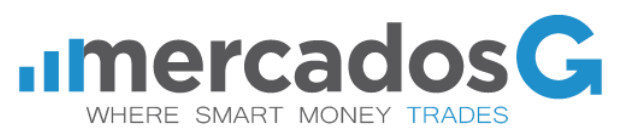

Cualquier información, análisis o consejo sobre el mercado expresado por parte de la empresa está sujeta a cambios producto del dinamismo con que ocurren los hechos y acontecimientos económicos, financieros y políticos, por lo que podría pasar a ser información obsoleta en un corto lapso de tiempo y debe ser considerada como una opinión y no como una garantía. Mercados G, en ningún caso y bajo ningún concepto se hace responsable por las pérdidas monetarias incurridas por nuestros clientes.

Todo cliente potencial debe tener en cuenta que su capital puede verse tanto incrementado como disminuido, no debiendo participar en este mercado sin antes considerar si esta manera de operar es la adecuada para él, en función de sus condiciones económicas. Los clientes potenciales deben también tener en cuenta que no se pueden garantizar los resultados de las operaciones, y que los resultados obtenidos en el pasado no garantizan resultados futuros.

#### ● **Ejecutivo de Inversiones**

A través del ejecutivo de inversiones, el cliente recibirá información y sugerencias de inversión propuestas por el departamento de Análisis de Mercados G. Dentro de las principales funciones del ejecutivo se encuentran mantener a nuestros clientes actualizados sobre la información y condiciones del mercado disponibles en ese momento si el cliente lo requiere o solicita. Es responsabilidad del inversionista realizar seguimiento de sus operaciones a través de la plataforma de Mercados G, eximiendo al ejecutivo de toda responsabilidad del rendimiento de las operaciones realizadas por el cliente.

Para mantener una comunicación fluida con nuestros ejecutivos se le entregará al cliente todas las herramientas y canales de comunicación directa para ser informados sobre sus cuentas, información de mercado y sugerencia de gestión de riesgo. En ningún caso Mercados G responderá por pérdidas que sufra el cliente, siendo este último responsable de todas las operaciones que realice y en ningún caso el ejecutivo.